## 始终如一地为您提供帮助

在以下网站上注册产品并获得支持www.philips.com/support

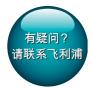

AW6005A

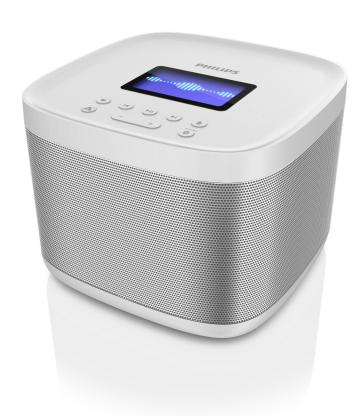

# 用户手册

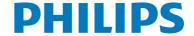

## 目录

| 1  | 注意事项         | 2                     |
|----|--------------|-----------------------|
|    | 安全           | 2<br>2<br>2           |
|    | 注意           | 2                     |
| 2  |              | 3                     |
| _  | 产品简介         | 3                     |
|    | 包装盒内物品       | 3                     |
|    | 音箱概述         | 4                     |
| 3  | 使用入门         | 5                     |
|    | 连接电源         | 5                     |
|    | 开启           | 5<br>5<br>5<br>5<br>6 |
|    | 安装阿里小智APP    | 5                     |
|    | 配网操作         | 6                     |
| 4  | 播放           | 7                     |
|    | 播放来自阿里智能云的音频 | 7                     |
|    | 播放蓝牙设备的音频    | 8                     |
|    | 播放外部设备的音频    | 9                     |
| 5  | 语音识别         | 10                    |
| 6  | 其它功能         | 11                    |
|    | 调节音量         | 11                    |
|    | 系统更新         | 11                    |
|    | 恢复出厂设置       | 11                    |
| 7  | 产品信息         | 12                    |
|    | 规格           | 12                    |
| 8  | 故障种类和处理方法    | 13                    |
| 9  | 开源软件说明       | 14                    |
| 10 | 最终用户许可协议     | 33                    |

### 1 注意事项

### 安全

#### ▲ 警告

- 切勿拆下本音箱的外壳。
- 切勿润滑本音箱的仟何部件。
- 切勿将本音箱放在其他电器设备 上面。
- 应让本音箱远离阳光直射、明火或高温。
- 请确保音箱周围有足够的空间进行通风。
- 仅使用制造商指定的附件或配件。
- 切勿将音箱暴露在漏水或溅水环境下。
- 不要将任何危险源放在音箱上 (例如装有液体的物体、点燃的 蜡烛)。
- 如果用电源适配器作为断开装置, 该断开装置应当保持能方便地操作。

• 铭牌(铭牌上的信息包括工作电压)位于主机底部,使用前请先了解铭牌上的相关信息。

#### 注意

如果用户未经 Gibson Innovations 的明确许可而擅自对此设备进行更改或修改,则可能导致其无权操作此设备。

#### 爱护环境

#### 弃置旧产品

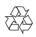

本产品采用可回收利用的高性能材料和组件制造而成。

弃置产品时,请不要将其与一般生活垃圾一同丢弃,应将其交给政府指定的回收中心或回收。这样做有利干环保。

#### 环境信息

已省去所有不必要的包装。我们努力使包装易于分为三种材料:纸板(盒)、泡沫塑料(缓冲物)和聚乙烯(袋、保护性泡沫片)。

您的系统包含可回收利用的材料(如果由专业公司拆卸)。请遵守当地有 关包装材料、废电池和旧设备的处理 的规定。

#### 商标声明

#### Bluetooth

蓝牙® 字样和徽标均为 Bluetooth SIG, Inc. 所有,Gibson Innovations Limited 对这些字样和徽标的任何使用均属合法。其他商标与商品名称为其各自拥有者所有。

### 2 您的飞利浦智 能无线音箱

感谢您的惠顾,欢迎光临飞利浦!为了您能充分享受飞利浦提供的支持,请在www.philips.com/welcome上注册您的产品。

### 产品简介

- 飞利浦智能无线音箱是飞利浦与阿里智能合作的一款基于阿里智能系统的智能无线音箱,通过 Wi-Fi 接入互联网,您可以使用此音箱收听海量的、个性化的、随时更新的音乐、电台和音频内容。
- 飞利浦智能无线音箱具有语音识别功能,当您说出需要的歌曲、专辑、艺人名称、音频栏目或者广播电台,音箱将反馈云端搜索结果,并自动播放搜索结果中匹配度最高的内容。
- 飞利浦智能无线音箱具有多个音源输入,除了Wi-Fi云音乐信号源外,还配备有蓝牙连接和Aux连接,完全满足您各种听音方式。
- 飞利浦智能无线音箱内有 4G 存储,您所喜爱的音乐及收藏的音频内容都缓存在内,即使在断网情况下,依然能播放您喜爱的音乐及音频内容。

### 包装盒内物品

检查并识别包装中的物品:

- 音箱
- 电源适配器
- 印刷资料

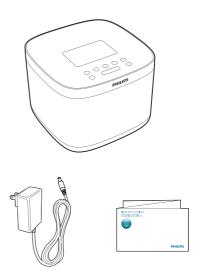

#### 音箱概述

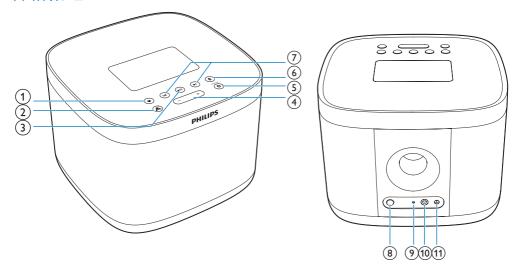

- 1) 🛡
  - 收藏音乐单曲。
  - 订阅音频栏目。
  - 添加广播电台。
- 2 🐴
  - 在阿里智能模式下,随意切换 五个预置频道:音乐电台、音 乐收藏、我的广播、随便听 听、栏目订阅。
- ③ ▶Ⅱ
  - 开始或暂停播放。
- 4 -/+
  - 调节音量。
- **(5) 0** 
  - 短按选择阿里智能或蓝牙模式。
  - 长按两秒进入蓝牙配对模式。

- - 进入语音识别模式。
- (7) ⋈/⋈
  - 选择上一首或下一首音频/频道。
- (8) SETUP
  - 长按五秒进入配网模式。
- (9) RESET
  - 恢复出厂设置。
- 10 AUX IN
  - 连接外部音频设备。
- (11) DC IN
  - 连接电源。

### 3 使用入门

始终依照顺序,遵循本章的说明。

#### 连接电源

- 存在损坏产品的风险!请确保实际 电源电压与印在本设备底部的电压 相符。
- 存在触电危险! 拔下电源适配器 时,务必先将插头从电源插座中拔 出。切勿拉扯电源线。

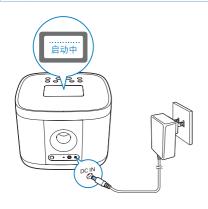

将电源适配器连接至:

- 音箱背面的 DC IN 插孔。
- 电源插座。

### 开启

连接电源后,屏幕上会显示**【启动中】**. 随后即可使用本音箱。

#### 切换至待机模式

- 按住 ▶ 键两秒可进入待机模式。
- 如果系统闲置十五分钟, 音箱将自动转为待机模式。

### 安装阿里小智APP

飞利浦智能无线音箱可以单独使用,也可以通过"阿里小智APP"进行操作。首次使用请用智能手机下载"阿里小智APP"并在"阿里小智APP"软件界面上完成配网和淘宝账户设置。

### =

- 确保您的智能手机已连接至互联网。
- 确保您的智能手机具有条形码阅读器。如果没有,请从安卓市场或APP Store下载。

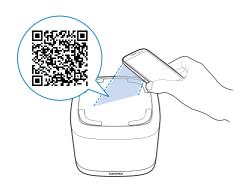

#### 安装阿里小智APP至您的智能手机:

- 用智能手机上的条形码阅读器扫描 音箱底部, 外包装或者说明书上的 二维码:或者
- 直接在网上搜索"阿里小智APP" 并下载到手机。

#### 配网操作

如果不配网本音箱将仅能播放预存歌 曲, 配网成功后, 您可以直接收听音乐 电台频道和试听频道内容, 并可配置各 个频道。

- 连接网络前, 请参阅网络路由器的 使用说明,确保已经开启路由器。
- 使用前,确保您有一个淘宝账户。 必须登录淘宝账户才能进行"连接 设备"操作。
- · 当 Wi-Fi 密码修改或音箱被移到其 他Wi-Fi中,设备需要重新配网。
- 一台音箱只可被一个账号绑定, 但 是一个账号可绑定多个音箱。
- 配网时, 确保音箱并非处于蓝牙和 AUX 模式。

- **1** 开启阿里小智 APP, 登录您的淘宝 账户。
- 2 按住音箱上的 SETUP 键五秒进入 配网模式。
- **3** 在 APP 上点击【**添加新设备**】,选 择【根据类型和品牌】查找到【音 响】, 然后点击【飞利浦小飞阿里 智能音箱】进入"设备配网向导" 页。
- 输入您的网络路由器密码(请务必 使用频段为 2.4GHz 的路由器)。
  - → 开始扫描设备, 该讨程可能持 续一分钟, 请耐心等待。
- 5 按照屏幕的指示完成配网。
  - → 配网成功后, 音箱默认进入 "栏目订阅"频道自动播放"订 阅更新",如无"订阅更新"会 自动转入"音乐电台"。

#### 米 提示

- · 如果您使用iPhone, 配网讨程中需 先将Wi-Fi 切换至指定网络, 再按 照屏幕指示切换回您的家庭网络。
- 由于阿里小智APP内容会不断更 新, 配网时请按照屏幕指示操作, 本手册配网操作部分仅供参考。
- 同时按住 ◄ 和 ₿ 键两秒可以查看 MAC 地址。要退出,请断开电源。
- 如果十五分钟内仍未完成配网. 请 先按住音箱背面的 RESET 键五秒 重置系统, 等系统启动后再重新开 始配网。

### 4 播放

### 播放来自阿里智能云的音频

#### 从阿里小智APP播放

音箱配网成功后,点击阿里小智APP上的【飞利浦小飞阿里智能音箱】进入飞利浦智能音箱操作页面首页,可以查看当前音频信息、管理频道、同步音乐账户、搜索音频并且控制播放。

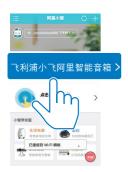

#### 从本机播放

 反复按音箱上的 ▲ 键,可依顺序 切换五个预置频道:音乐电台、 音乐收藏、我的广播、随便听听 及栏目订阅。

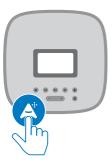

• 按音箱上的 ♥ 键,对应不同的内容,当前播放的内容会被收藏、订阅或添加至不同频道内:

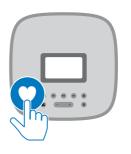

- 在播放歌曲时:按♥键,当前播放歌曲会被收藏至"音乐收藏" 频道内。
- 在播放电台时:按 ♥键,当前电台会被添加至"我的广播"频道内,但是不会缓存在音箱里。
- 在播放音频内容时:按 ♥ 键,当前音频内容会被添加至"栏目订阅"频道内。当屏幕显示 ② 图标时,按 ▲ 键可播放您的订阅更新内容。
- 按 ▶ 可播放或暂停当前音频。
- 按 -/+ 可调节音量。
- 按 喇叭 针对不同的频道将有不同操作:
  - 在订阅频道: 可跳至上一首或下一首音频。
  - 在收藏频道:可跳至上一首或下 一首曲目。
  - 在音乐电台:可跳至下一首曲目 (收听音乐电台时, ♥键无效)。
  - 在随便听听频道:可跳至上一首 或下一首音频、单曲或广播电台 频道。
  - 在我的广播频道:可跳至上一个 或下一个广播电台频道。

#### 三 注

• 不同电台的音质可能有所不同,取决于个别电台网络广播的质素。

### 播放蓝牙设备的音频

使用本音箱,您可以聆听蓝牙设备中的音频。

#### =

#### 注

- 确保蓝牙设备与本音箱兼容。
- 将设备与本音箱配对前,请阅读用户手册了解蓝牙兼容性。
- 确保您的设备已启用蓝牙功能,并 将其设置为对所有其他蓝牙设备 可见。
- 本音箱与蓝牙设备之间的任何障碍物都会使工作范围缩小。
- 请远离任何其他可能造成干扰的电子设备。
- 本音箱与蓝牙设备之间的工作范围 约为 10 米(30 英尺)。
- **1** 反复按 **3** 选择蓝牙模式。 → 屏幕 **5** 上显示蓝牙图标 **3** 。

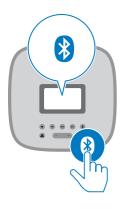

2 在您的蓝牙设备上启动蓝牙并搜索可以配对的蓝牙设备(请参阅设备的用户手册)。

3 如果您的设备上搜索到 [Philips AW6005A],请将其选中以开始配对和连接。如有必要,请输入"0000"作为配对密码。

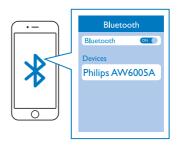

- → 配对并连接成功后, 音箱会发 出两声蜂鸣。
- 如果设备上不能搜到 [Philips AW6005A],请按住 ® 两秒钟进 入蓝牙配对模式,然后再试。
- 4 播放蓝牙设备上的音频。
  - → 音频从您的蓝牙设备传输至本 音箱。

#### 要断开蓝牙设备:

- 按住 3 两秒钟;
- 在设备上关闭蓝牙;或者
- 将设备移出诵信范围。

#### 要重新连接蓝牙设备:

- 您下次打开音箱并进入蓝牙模式 时,音箱会自动重新连接上次连接 的设备;
- 如果失败,重复上面操作开始配对。

#### 要连接其他蓝牙设备:

- 1 按住 ⋒ 两秒钟进入蓝牙配对模式。
- 2 连接其他蓝牙设备。

#### 播放外部设备的音频

使用本音箱,您还可以收听外部音频设备的音频,例如 MP3 播放器。

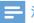

• 使用前,请暂停播放来自阿里智能云和蓝牙设备的音乐。

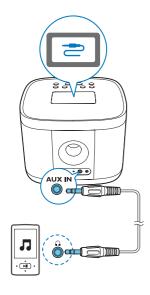

- **1** 将两端带有 3.5 毫米插头的音频输入线缆(未提供)连接至
  - 本音箱上的 AUX IN 插孔及
  - 外置设备上的耳机插孔。
- **2** 播放外置设备中的音频(参阅其用户手册)。
  - → 音频从您的外接设备传输至本 音箱。

### 5 语音识别

飞利浦智能无线音箱具有语音识别功能。您可以说出自己需要的歌曲、专辑、或者艺人名称,音箱将反馈搜索结果,并自动播放搜索结果中匹配度最高的音频。

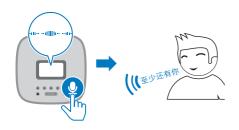

- 1 确保音箱已经联网成功并且处于阿里智能模式。如果不是,请反复按3 选择该模式。
- 7 按住 ♥ 键进入语音识别模式。
- 3 说出您想听的歌曲、专辑、或者艺人名称,然后松开♥键。
  - → 音箱开始搜索。
- 4 当识别成功且搜索有结果,如果搜索结果只有一个,就播放该音频。如果搜索结果超过一个(最多为五个),音箱开始播放搜索结果排名第一的音频,您可以通过按 ◄/► 选择曲目播放。

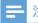

• 本音箱不支持英文搜索。

### 6 其它功能

#### 调节音量

播放期间, 反复按 -/+ 调节音量。

#### 系统更新

音箱开机十五分钟后将自动检查是否 有更新版本,然后每隔三天自动检查 更新。

• 更新过程中, 请务必不要中断电 源。

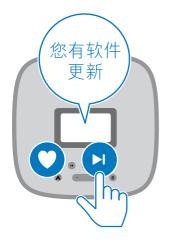

- 1 如果音箱有更新版本,屏幕上将显 示"您有软件更新,按下一首按键 确认更新,按喜欢按键取消本次更 新"。
- 2 按▶确定更新,设备进入更新中。
  - 按 ♥ 键可取消本次更新。

- 3 更新成功, 音箱自动重启, 重启完 成, 音箱进入正常运行状态。
  - → 如果更新失败, 更新立即停 止, 音箱返回到上个版本, 并 进入正常运行状态。

### 恢复出厂设置

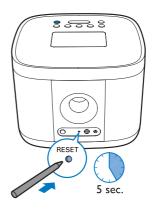

如果系统运行失常, 按住音箱背面的 RESET 键五秒钟。

→ 系统将恢复到出厂设置。

## 7 产品信息

### 注

• 产品信息如有更改, 恕不另行通知。

### 规格

#### 功放器

| 额定输出功率 | 2×10 瓦 RMS         |
|--------|--------------------|
| 频率响应   | 40 -20000 赫兹,      |
|        | +0 /-3 dB          |
| 信噪比    | >72dBA (1W , 1KHz) |
| 音频输入   | 650 毫伏 RMS         |
|        | 22 千欧姆             |

#### 无线网络

| 连接距离 | >100 米                |
|------|-----------------------|
| 丢包   | < 1%                  |
| 标准   | 802.11 b/g/n (2.4GHz) |
| 安全   | WEP, WPA, WPA2        |

#### 麦克风

| 类型       | MEMS模拟输出麦克风         |
|----------|---------------------|
| 灵敏度      | - 38dBV / Pa (1KHz) |
| THD + 信噪 | < 1% @ 100dB SPL    |
|          | (1KHz )             |
| 指向性      | 全方位                 |
| 频率响应     | 150Hz ~ 8KHz (+/-   |
|          | 2dB)                |

| 蓝牙     |                       |
|--------|-----------------------|
| 频率响应   | 30Hz - 16KHz, +/- 2dB |
|        | (SBC 限制)              |
| 信噪比    | > 72dB (1W, 1Khz, 0dB |
|        | = 参考) `               |
| 蓝牙版本   | V2.1 + EDR            |
| 蓝牙工作范围 | <10 米                 |

#### 喇叭

| 喇叭阻抗  | 8 欧姆                       |
|-------|----------------------------|
| 喇叭驱动器 | 6.35厘米                     |
| 灵敏度   | $>85$ dB/m/W $\pm$ 4dB/m/W |

#### 一般信息

| 电源(适配器)                    | 品牌名称: 飞利浦;<br>型号: \$24B11-<br>120A200-Y4;<br>输入: 100-240<br>伏,50/60 赫兹; |
|----------------------------|-------------------------------------------------------------------------|
|                            | 最大 0.7 安;                                                               |
|                            | 输出: 12 伏 == 2 安                                                         |
| 操作功耗                       | <19 瓦                                                                   |
| 待机功耗                       | <4 瓦                                                                    |
| 尺寸 - 主装<br>置(宽 x 高 x<br>厚) | 165×121×165 毫米                                                          |
| 重量 - 主装置                   | 1.15 千克                                                                 |

### 8 故障种类和处 理方法

### **!** 警告

• 切勿拆下本音箱的外壳。

为保持保修的有效性,切勿尝试自行维修本音箱。

如果在使用音箱时遇到问题,请在申请服务之前检查以下事项。如果仍然无法解决问题,请访问飞利浦网页 (www. philips.com/support)。联系飞利浦时,请确保将音箱放在身边并准备好型号和序列号。

#### 不能通电

- 确保正确连接本装置的电源插头。
- 确保电源插座正常供电。

#### 无声音或音质很差

- 调节音箱的音量。
- 调节已连接设备的音量。

#### 音箱没有反应

- 断开后重新插接交流电插头,然后 重新启动本装置。
- 按住音箱背面的 RESET 键五秒 钟,恢复出厂设置。

#### 无法下载"阿里小智APP"。

- 请不要通过微信扫描音箱底部、外包装或者说明书上的二维码。
- 更换条形码阅读器,然后再试。
- 直接从网上搜索"**阿里小智APP**" 并下载。

#### 配网失败。

- 检查您的网络路由器设置,确保正确开启路由器。
- 确保音箱并非处于蓝牙和 AUX模式。
- 网络速度较慢,请稍后重试。

- 音箱配网前,请先登录淘宝账号。
- IOS智能手机和Android智能手机的配网操作略有不同,请按照APP上提示进行操作。有关操作请参阅第三章 "使用入门" > "配网操作"。

#### 语音识别失败。

- 检查音箱是否处于阿里智能模式。
   如果不是,请反复按 ❸ 进入该模式。
- 音箱不支持英文识别。
- 检查音箱是否成功联网。有关如何联网,请参阅第三章"使用入门">"配网操作"。
- 声音太小或不清晰。提高音量并且 清晰说出您想要搜索的内容,然后 再试一次。
- 访问网络出错或超时,请稍后重试。

#### 配网后不能播放音乐。

网络速度较慢,请检查您的网络状态。

#### 配网后收听电台时音质差。

不同电台的音质可能有所不同,取决于个别电台网络广播的质素。

#### 配对的蓝牙设备经常连接和断开。

- 蓝牙接收质量较差。将设备靠近本 产品或移除两者间的任何障碍物。
- 作为一项节能功能,某些设备的蓝 牙连接可能会被禁用。这并不表示 本产品存在故障。

#### 连接支持蓝牙的设备后,音质变差。

• 蓝牙接收质量较差。将设备靠近本产品或移除两者间的任何障碍物。

#### 无法连接蓝牙设备。

- 未启用设备的蓝牙功能。有关如何 启用蓝牙功能,请参阅设备的用户 手册。
- 本产品已连接其他蓝牙设备。断开设备的连接,然后重试。
- 按住 Ø 两秒进入蓝牙配对模式,然 后重试。

### 9 开源软件说明

#### **Open Source Software Notices**

Please be informed that this product may contain the following open source software.

| Module name                                                                                     | License                               |
|-------------------------------------------------------------------------------------------------|---------------------------------------|
| Libopus                                                                                         | BSD License                           |
| json-c,                                                                                         | MIT License                           |
| cURL                                                                                            |                                       |
| OpenSSL                                                                                         | Apache 1.0 and BSD                    |
| libwebsocket,<br>Libnl,                                                                         | Lesser General Public<br>License v2.1 |
| GNU/Linux kernel,<br>Boa,<br>bridge utils,<br>Busybox,<br>Squashfs,<br>Wireless Tools For Linux | General Public License v2             |

#### **Libopus**

http://www.opus-codec.org/

Copyright 2001-2011

Xiph.Org, Skype Limited, Octasic,

Jean-Marc Valin, Timothy B. Terriberry,

CSIRO, Gregory Maxwell, Mark Borgerding,

Erik de Castro Lopo

Redistribution and use in source and binary forms, with or without modification, are permitted provided that the following conditions are met:

- Redistributions of source code must retain the above copyright notice, this list of conditions and the following disclaimer:
- Redistributions in binary form must reproduce the above copyright notice, this list of conditions and the following disclaimer in the documentation and/ or other materials provided with the distribution.

- Neither the name of Internet Society, IETF or IETF Trust, nor the names of specific contributors, may be used to endorse or promote products derived from this software without specific prior written permission.

THIS SOFTWARE IS PROVIDED BY THE COPYRIGHT HOLDERS AND CONTRIBUTORS "AS IS" AND ANY EXPRESS OR IMPLIED WARRANTIES, INCLUDING, BUT NOT LIMITED TO, THE IMPLIED WARRANTIES OF MERCHANTABILITY AND FITNESS FOR A PARTICULAR PURPOSE ARE DISCLAIMED. IN NO EVENT SHALLTHE COPYRIGHT OWNER OR CONTRIBUTORS BE LIABLE FOR ANY DIRECT, INDIRECT. INCIDENTAL, SPECIAL, EXEMPLARY, OR CONSEQUENTIAL DAMAGES (INCLUDING, BUT NOT LIMITED TO. PROCUREMENT OF SUBSTITUTE GOODS OR SERVICES: LOSS OF USE. DATA, OR PROFITS; OR BUSINESS INTERRUPTION) HOWEVER CAUSED AND ON ANY THEORY OF LIABILITY. WHETHER IN CONTRACT, STRICT LIABILITY, ORTORT (INCLUDING NEGLIGENCE OR OTHERWISE) ARISING IN ANY WAY OUT OF THE USE OF THIS SOFTWARE, EVEN IF ADVISED OF THE POSSIBILITY OF SUCH DAMAGE.

Opus is subject to the royalty-free patent licenses which are specified at:

Xiph.Org Foundation: <a href="https://datatracker.ietf.org/ipr/1524/">https://datatracker.ietf.org/ipr/1524/</a>

Microsoft Corporation: <a href="https://datatracker.july.new.july.">https://datatracker.july.new.july.new.july.

Broadcom Corporation: <a href="https://datatracker.jetf.org/ipr/1526/">https://datatracker.jetf.org/ipr/1526/</a>

#### Libwebsockets

#### https://libwebsockets.org/

Libwebsockets and included programs are provided under the terms of the GNU Library General Public License (LGPL) 2.1, with the following exceptions:

1) Static linking of programs with the libwebsockets library does not constitute a derivative work and does not require the author to provide source code for the program, use the shared libwebsockets libraries, or link their program against a user-supplied version of libwebsockets.

If you link the program to a modified version of libwebsockets, then the changes to libwebsockets must be provided under the terms of the LGPL in sections 1, 2, and 4

2) You do not have to provide a copy of the libwebsockets license with programs that are linked to the libwebsockets library, nor do you have to identify the libwebsockets license in your program or documentation as required by section 6 of the LGPL.

However, programs must still identify their use of libwebsockets. The following example statement can be included in user documentation to satisfy this requirement:

"[program] is based in part on the work of the libwebsockets project (http://libwebsockets.org)"

#### cURL

#### http://curl.haxx.se

COPYRIGHT AND PERMISSION NOTICE

Copyright (c) 1996 - 2015, Daniel Stenberg, <a href="mailto:daniel@haxx.se">daniel@haxx.se</a>>.

All rights reserved.

Permission to use, copy, modify, and distribute this software for any purpose with or without fee is hereby granted, provided that the above copyright notice and this permission notice appear in all copies.

THE SOFTWARE IS PROVIDED "AS IS". WITHOUT WARRANTY OF ANY KIND. EXPRESS OR IMPLIED. INCLUDING BUT NOT LIMITED TO THE WARRANTIES OF MERCHANTABILITY, FITNESS FOR A PARTICULAR PURPOSE AND NONINFRINGEMENT OF THIRD PARTY RIGHTS. IN NO EVENT SHALL THE AUTHORS OR COPYRIGHT HOLDERS BE LIABLE FOR ANY CLAIM, DAMAGES OR OTHER LIABILITY. WHETHER IN AN ACTION OF CONTRACT. TORT OR OTHERWISE, ARISING FROM, OUT OF OR IN CONNECTION WITH THE SOFTWARE OR THE USE OR OTHER DEALINGS IN THE SOFTWARE.

Except as contained in this notice, the name of a copyright holder shall not be used in advertising or otherwise to promote the sale, use or other dealings in this Software without prior written authorization of the copyright holder.

#### Json-c

#### https://github.com/json-c/json-c

Copyright (c) 2009-2012 Eric Haszlakiewicz

Permission is hereby granted, free of charge, to any person obtaining a copy of this software and associated documentation files (the "Software"), to deal in the Software without restriction, including without limitation the rights to use, copy, modify, merge, publish, distribute, sublicense, and/or sell copies of the Software, and to permit persons to whom the Software is

furnished to do so, subject to the following conditions:

The above copyright notice and this permission notice shall be included in all copies or substantial portions of the Software.

THE SOFTWARE IS PROVIDED "AS IS", WITHOUT WARRANTY OF ANY KIND, EXPRESS OR IMPLIED, INCLUDING BUT NOT LIMITED TO THE WARRANTIES OF MERCHANTABILITY. FITNESS FOR A PARTICULAR PURPOSE AND NONINFRINGEMENT, IN NO EVENT SHALLTHE AUTHORS OR COPYRIGHT HOLDERS BE LIABLE FOR ANY CLAIM, DAMAGES OR OTHER LIABILITY, WHETHER IN AN ACTION OF CONTRACT, TORT OR OTHERWISE, ARISING FROM, OUT OF OR IN CONNECTION WITH THE SOFTWARE OR THE USE OR OTHER DEALINGS IN THE SOFTWARE.

-----

Copyright (c) 2004, 2005 Metaparadigm Pte Ltd

Permission is hereby granted, free of charge, to any person obtaining a copy of this software and associated documentation files (the "Software"), to deal in the Software without restriction, including without limitation the rights to use, copy, modify, merge, publish, distribute, sublicense, and/or sell copies of the Software, and to permit persons to whom the Software is furnished to do so, subject to the following conditions:

The above copyright notice and this permission notice shall be included in all copies or substantial portions of the Software.

THE SOFTWARE IS PROVIDED "AS IS", WITHOUT WARRANTY OF ANY KIND, EXPRESS OR IMPLIED, INCLUDING BUT NOT LIMITED TO THE WARRANTIES OF MERCHANTABILITY. FITNESS FOR A PARTICULAR PURPOSE AND NONINFRINGEMENT, IN NO EVENT SHALL THE AUTHORS OR COPYRIGHT HOLDERS BE LIABLE FOR ANY CLAIM, DAMAGES OR OTHER LIABILITY, WHETHER IN AN ACTION OF CONTRACT. TORT OR OTHERWISE. ARISING FROM, OUT OF OR IN CONNECTION WITH THE SOFTWARE OR THE USE OR OTHER DEALINGS IN THE SOFTWARE.

#### **OpenSSL**

#### https://www.openssl.org/

Copyright (c) 1998-2011 The OpenSSL Project. All rights reserved.

Redistribution and use in source and binary forms, with or without modification, are permitted provided that the following conditions are met:

- 1. Redistributions of source code must retain the above copyright notice, this list of conditions and the following disclaimer:
- 2. Redistributions in binary form must reproduce the above copyright notice, this list of conditions and the following disclaimer in the documentation and/ or other materials provided with the distribution.
- 3. All advertising materials mentioning features or use of this software must display the following acknowledgment:
- "This product includes software developed by the OpenSSL Project for use in the OpenSSL Toolkit. (http://www.openssl. org/)"

- 4.The names "OpenSSL Toolkit" and "OpenSSL Project" must not be used to endorse or promote products derived from this software without prior written permission. For written permission, please contact openssl-core@openssl.org.
- 5. Products derived from this software may not be called "OpenSSL" nor may "OpenSSL" appear in their names without prior written permission of the OpenSSL Project.
- 6. Redistributions of any form whatsoever must retain the following acknowledgment:
- "This product includes software developed by the OpenSSL Project for use in the OpenSSL Toolkit (<a href="http://www.openssl.org/">http://www.openssl.org/</a>)"

THIS SOFTWARE IS PROVIDED BY THE OpenSSL PROJECT "AS IS" AND ANY EXPRESSED OR IMPLIED WARRANTIES, INCLUDING, BUT NOT LIMITED TO, THE IMPLIED WARRANTIES OF MERCHANTABILITY AND FITNESS FOR A PARTICULAR PURPOSE ARE DISCLAIMED. IN NO EVENT SHALLTHE OpenSSL PROJECT OR ITS CONTRIBUTORS BE LIABLE FOR ANY DIRECT, INDIRECT. INCIDENTAL, SPECIAL, EXEMPLARY, OR CONSEQUENTIAL DAMAGES (INCLUDING, BUT NOT LIMITED TO, PROCUREMENT OF SUBSTITUTE GOODS OR SERVICES; LOSS OF USE, DATA, OR PROFITS: OR BUSINESS INTERRUPTION) HOWEVER CAUSED AND ON ANY THEORY OF LIABILITY. WHETHER IN CONTRACT, STRICT LIABILITY, ORTORT (INCLUDING NEGLIGENCE OR OTHERWISE) ARISING IN ANY WAY OUT OF THE USE OF THIS SOFTWARE, EVEN IF ADVISED OF THE POSSIBILITY OF SUCH DAMAGE.

\_\_\_\_\_

This product includes cryptographic software written by Eric Young (eay@ cryptsoft.com). This product includes software written by TimHudson (tjh@ cryptsoft.com).

#### Original SSLeay License

Copyright (C) 1995-1998 Eric Young (eay@cryptsoft.com)

All rights reserved.

This package is an SSL implementation written by Eric Young (<a href="mailto:eaw@cryptsoft.com">eaw@cryptsoft.com</a>).

The implementation was written so as to conform with Netscapes SSL.

This library is free for commercial and non-commercial use as long asthe following conditions are aheared to. The following conditionsapply to all code found in this distribution, be it the RC4, RSA, lhash, DES, etc., code; not just the SSL code. The SSL documentationincluded with this distribution is covered by the same copyright termsexcept that the holder is Tim Hudson (tih@cryptsoft.com).

Copyright remains Eric Young's, and as such any Copyright notices in the code are not to be removed.

If this package is used in a product, Eric Young should be given attribution as the author of the parts of the library used.

This can be in the form of a textual message at program startup or in documentation (online or textual) provided with the package.

Redistribution and use in source and binary forms, with or without modification, are permitted provided that the following conditions are met:

- 1. Redistributions of source code must retain the copyright notice, this list of conditions and the following disclaimer:
- 2. Redistributions in binary form must reproduce the above copyright notice, this list of conditions and the following disclaimer in the documentation and/ or other materials provided with the distribution.
- 3. All advertising materials mentioning features or use of this software must display the following acknowledgement: "This product includes cryptographic software written by Eric Young (eay@cryptsoft.com)" The word 'cryptographic' can be left out if the rouines from the library being used are not cryptographic related).
- 4. If you include any Windows specific code (or a derivative thereof) from the apps directory (application code) you must include an acknowledgement: "This product includes software written by Tim Hudson (tih@cryptsoft.com)"

THIS SOFTWARE IS PROVIDED BY ERICYOUNG "AS IS" AND ANY EXPRESS OR IMPLIED WARRANTIES. INCLUDING, BUT NOT LIMITED TO.THE IMPLIED WARRANTIES OF MERCHANTABILITY AND FITNESS FOR A PARTICULAR PURPOSE ARE DISCLAIMED. IN NO EVENT SHALL THE AUTHOR OR CONTRIBUTORS BE LIABLE FOR ANY DIRECT. INDIRECT. INCIDENTAL, SPECIAL, EXEMPLARY, OR CONSEQUENTIAL DAMAGES (INCLUDING, BUT NOT LIMITED TO, PROCUREMENT OF SUBSTITUTE GOODS OR SERVICES: LOSS OF USE. DATA, OR PROFITS: OR BUSINESS INTERRUPTION) HOWEVER CAUSED AND ON ANY THEORY OF LIABILITY.

WHETHER IN CONTRACT, STRICT LIABILITY, OR TORT (INCLUDING NEGLIGENCE OR OTHERWISE) ARISING IN ANY WAY OUT OF THE USE OF THIS SOFTWARE, EVEN IF ADVISED OF THE POSSIBILITY OF SUCH DAMAGE

The licence and distribution terms for any publically available version or derivative of this code cannot be changed. i.e. this code cannot simply be copied and put under another distribution licence [including the GNU Public Licence.]

#### GNU/Linux kernel

#### http://www.kernel.org

NOTE! This copyright doesnot\* cover user programs that use kernel services by normal system calls - this is merely considered normal use of the kernel, and doesnot\* fall under the heading of "derived work". Also note that the GPL below is copyrighted by the Free Software Foundation, but the instance of code that it refers to (the Linux kernel) is copyrighted by me and others who actually wrote it. Also note that the only valid version of the GPL as far as the kernel is concerned is \_ this\_ particular version of the license (ie v2, not v2.2 or v3.x or whatever), unless explicitly otherwise stated.

Linus Torvalds

\_\_\_\_\_

#### Boa

http://ww.boa.org

Bridge-utils

http://bridge.sourceforge.net/

Busy Box

http://www.busybox.net/

--- A note on GPL versions

BusyBox is distributed under version 2 of the General Public License (included in its entirety, below). Version 2 is the only version of this license which this version of BusyBox (or modified versions derived from this one) may be distributed under.

#### Libnl

http://www.infradead.org/~tgr/libnl/

#### <u>Lzma</u>

http://sourceforge.net/projects/sevenzip/

#### Squashfs

http://sourceforge.net/projects/squashfs/

#### Wireless Tools For Linux

http://www.hpl.hp.com/personal/Jean\_ Tourrilhes/Linux/Tools.html

#### LESSER GENERAL PUBLIC LICENSE

GNU LESSER GENERAL PUBLIC LICENSE

Version 2.1, February 1999

Copyright (C) 1991, 1999 Free Software Foundation, Inc.

51 Franklin Street, Fifth Floor, Boston, MA 02110-1301 USA Everyone is permitted to copy and distribute verbatim copies of this license document, but changing it is not allowed. [This is the first released version of the Lesser GPL. It also counts as the successor of the GNU Library Public License, version 2, hence the version number 2.1.]

#### Preamble

The licenses for most software are designed to take away your freedom to share and change it. By contrast, the GNU General Public Licenses are intended to guarantee your freedom to share and change free software--to make sure the software is free for all its users. This license, the Lesser General Public License, applies

to some specially designated software packages--typically libraries--of the Free Software Foundation and other authors who decide to use it. You can use it too. but we suggest you first think carefully about whether this license or the ordinary General Public License is the better strategy to use in any particular case, based on the explanations below. When we speak of free software, we are referring to freedom of use, not price. Our General Public Licenses are designed to make sure that you have the freedom to distribute copies of free software (and charge for this service if you wish); that you receive source code or can get it if you want it; that you can change the software and use pieces of it in new free programs; and that you are informed that you can do these things.

To protect your rights, we need to make restrictions that forbid distributors to deny you these rights or to ask you to surrender these rights. These restrictions translate to certain responsibilities for you if you distribute copies of the library or if you modify it. For example, if you distribute copies of the library, whether gratis or for a fee, you must give the recipients all the rights that we gave you. You must make sure that they too, receive or can get the source code. If you link other code with the library, you must provide complete object files to the recipients, so that they can relink them with the library after making changes to the library and recompiling it. And you must show them these terms so they know their rights. We protect your rights with a two-step method: (1) we copyright the library, and (2) we offer you this license, which gives you legal permission to copy, distribute and/or modify the library.

To protect each distributor, we want to make it very clear that there is no warranty for the free library. Also, if the library is modified by someone else and passed on, the recipients should know that what they have is not the original version, so that the original author's reputation will not be affected by problems that might be introduced by others.

Finally, software patents pose a constant threat to the existence of any free program. We wish to make sure that a company cannot effectively restrict the users of a free program by obtaining a restrictive license from a patent holder. Therefore, we insist that any patent license obtained for a version of the library must be consistent with the full freedom of use specified in this license. Most GNU software, including some libraries, is covered by the ordinary GNU General Public License. This license. the GNU Lesser General Public License, applies to certain designated libraries, and is guite different from the ordinary General Public License. We use this license for certain libraries in order to permit linking those libraries into non-free programs.

When a program is linked with a library, whether statically or using a shared library, the combination of the two is legally speaking a combined work, a derivative of the original library. The ordinary General Public License therefore permits such linking only if the entire combination fits its criteria of freedom. The Lesser General Public License permits more lax criteria for linking other code with the library.

We call this license the "Lesser" General Public License because it does Less to protect the user's freedom than the ordinary General Public License. It also provides other free software developers Less of an advantage over competing nonfree programs. These disadvantages are the reason we use the ordinary General Public License for many libraries. However, the Lesser license provides advantages in certain special circumstances.

For example, on rare occasions, there may be a special need to encourage the widest possible use of a certain library, so that it becomes a de-facto standard. To achieve this, non-free programs must be allowed to use the library. A more frequent case is that a free library does the same job as widely used non-free libraries. In this case. there is little to gain by limiting the free library to free software only, so we use the Lesser General Public License. In other cases, permission to use a particular library in non-free programs enables a greater number of people to use a large body of free software. For example, permission to use the GNU C Library in non-free programs enables many more people to use the whole GNU operating system, as well as its variant, the GNU/Linux operating system.

Although the Lesser General Public License is Less protective of the users' freedom, it does ensure that the user of a program that is linked with the Library has the freedom and the wherewithal to run that program using a modified version of the Library. The precise terms and conditions for copying, distribution and modification follow. Pay close attention to the difference between a "work based on the library" and a "work that uses the library". The former contains code derived from the library, whereas the latter must be combined with the library in order to run.

## GNU LESSER GENERAL PUBLIC LICENSE TERMS AND CONDITIONS

### FOR COPYING, DISTRIBUTION AND MODIFICATION

0. This License Agreement applies to any software library or other program which contains a notice placed by the copyright holder or other authorized party saying it may be distributed under the terms of this Lesser General Public License (also called "this License").

Each licensee is addressed as "you".

A "library" means a collection of software functions and/or data prepared so as to be conveniently linked with application programs (which use some of those functions and data) to form executables. The "Library", below, refers to any such software library or work which has been distributed under these terms. A "work based on the Library" means either the Library or any derivative work under copyright law: that is to say, a work containing the Library or a portion of it, either verbatim or with modifications and/or translated straightforwardly into another language. (Hereinafter, translation is included without limitation in the term "modification".)

"Source code" for a work means the preferred form of the work for making modifications to it. For a library, complete source code means all the source code for all modules it contains, plus any associated interface definition files, plus the scripts used to control compilation and installation of the library.

Activities other than copying, distribution and modification are not covered by this License; they are outside its scope. The act of running a program using the Library is not restricted, and output from such a program is covered only if its contents

constitute a work based on the Library (independent of the use of the Library in a tool for writing it). Whether that is true depends on what the Library does and what the program that uses the Library does.

- 1. You may copy and distribute verbatim copies of the Library's complete source code as you receive it, in any medium, provided that you conspicuously and appropriately publish on each copy an appropriate copyright notice and disclaimer of warranty; keep intact all the notices that refer to this License and to the absence of any warranty; and distribute a copy of this License along with the Library. You may charge a fee for the physical act of transferring a copy, and you may at your option offer warranty protection in exchange for a fee.
- 2. You may modify your copy or copies of the Library or any portion of it, thus forming a work based on the Library, and copy and distribute such modifications or work under the terms of Section 1 above, provided that you also meet all of these conditions:
- a) The modified work must itself be a software library.
- b) You must cause the files modified to carry prominent notices stating that you changed the files and the date of any change.
- c) You must cause the whole of the work to be licensed at no charge to all third parties under the terms of this License.
- d) If a facility in the modified Library refers to a function or a table of data to be supplied by an application program that uses the facility, other than as an argument passed when the facility is invoked, then

you must make a good faith effort to ensure that, in the event an application does not supply such function or table, the facility still operates, and performs whatever part of its purpose remains meaningful.

(For example, a function in a library to compute square roots has a purpose that is entirely well-defined independent of the application. Therefore, Subsection 2d requires that any application-supplied function or table used by this function must be optional: if the application does not supply it, the square root function must still compute square roots.)

These requirements apply to the modified work as a whole. If identifiable sections of that work are not derived from the Library, and can be reasonably considered independent and separate works in themselves, then this License, and its terms, do not apply to those sections when you distribute them as separate works. But when you distribute the same sections as part of a whole which is a work based on the Library, the distribution of the whole must be on the terms of this License, whose permissions for other licensees extend to the entire whole, and thus to each and every part regardless of who wrote it.

Thus, it is not the intent of this section to claim rights or contest your rights to work written entirely by you; rather, the intent is to exercise the right to control the distribution of derivative or collective works based on the Library.

In addition, mere aggregation of another work not based on the Library with the Library (or with a work based on the Library) on a volume of a storage or

distribution medium does not bring the other work under the scope of this License.

3. You may opt to apply the terms of the ordinary GNU General Public License instead of this License to a given copy of the Library. To do this, you must alter all the notices that refer to this License, so that they refer to the ordinary GNU General Public License, version 2, instead of to this License. (If a newer version than version 2 of the ordinary GNU General Public License has appeared, then you can specify that version instead if you wish.) Do not make any other change in these notices.

Once this change is made in a given copy, it is irreversible for that copy, so the ordinary GNU General Public License applies to all subsequent copies and derivative works made from that copy. This option is useful when you wish to copy part of the code of the Library into a program that is not a library.

4. You may copy and distribute the Library (or a portion or derivative of it, under Section 2) in object code or executable form under the terms of Sections 1 and 2 above provided that you accompany it with the complete corresponding machinereadable source code, which must be distributed under the terms of Sections 1 and 2 above on a medium customarily used for software interchange.

If distribution of object code is made by offering access to copy from a designated place, then offering equivalent access to copy the source code from the same place satisfies the requirement to distribute the source code, even though third parties are not compelled to copy the source along with the object code.

5. A program that contains no derivative of any portion of the Library, but is designed to work with the Library by being compiled or linked with it, is called a "work that uses the Library". Such a work, in isolation, is not a derivative work of the Library, and therefore falls outside the scope of this License. However, linking a "work that uses the Library" with the Library creates an executable that is a derivative of the Library (because it contains portions of the Library), rather than a "work that uses the library". The executable is therefore covered by this License. Section 6 states terms for distribution of such executables.

When a "work that uses the Library" uses material from a header file that is part of the Library, the object code for the work may be a derivative work of the Library even though the source code is not. Whether this is true is especially significant if the work can be linked without the Library, or if the work is itself a library. The threshold for this to be true is not precisely defined by law. If such an object file uses only numerical parameters, data structure layouts and accessors, and small macros and small inline functions (ten lines or less in length), then the use of the object file is unrestricted, regardless of whether it is legally a derivative work. (Executables containing this object code plus portions of the Library will still fall under Section 6.)

Otherwise, if the work is a derivative of the Library, you may distribute the object code for the work under the terms of Section 6. Any executables containing that work also fall under Section 6, whether or not they are linked directly with the Library itself.

6. As an exception to the Sections above, you may also combine or link a "work that uses the Library" with the Library

to produce a work containing portions of the Library, and distribute that work under terms of your choice, provided that the terms permit modification of the work for the customer's own use and reverse engineering for debugging such modifications

You must give prominent notice with each copy of the work that the Library is used in it and that the Library and its use are covered by this License. You must supply a copy of this License. If the work during execution displays copyright notices, you must include the copyright notice for the Library among them, as well as a reference directing the user to the copy of this License. Also, you must do one of these things:

- a) Accompany the work with the complete corresponding machine-readable source code for the Library including whatever changes were used in the work (which must be distributed under Sections 1 and 2 above); and, if the work is an executable linked with the Library, with the complete machine-readable "work that uses the Library", as object code and/or source code, so that the user can modify the Library and then relink to produce a modified executable containing the modified Library. (It is understood that the user who changes the contents of definitions files in the Library will not necessarily be able to recompile the application to use the modified definitions.)
- b) Use a suitable shared library mechanism for linking with the Library. A suitable mechanism is one that (1) uses at run time a copy of the library already present on the user's computer system, rather than copying library functions into the executable, and (2) will operate properly

with a modified version of the library, if the user installs one, as long as the modified version is interface-compatible with the version that the work was made with.

- c) Accompany the work with a written offer, valid for at least three years, to give the same user the materials specified in Subsection 6a, above, for a charge no more than the cost of performing this distribution.
- d) If distribution of the work is made by offering access to copy from a designated place, offer equivalent access to copy the above specified materials from the same place.
- e) Verify that the user has already received a copy of these materials or that you have already sent this user a copy. For an executable, the required form of the "work that uses the Library" must include any data and utility programs needed for reproducing the executable from it. However, as a special exception, the materials to be distributed need not include anything that is normally distributed (in either source or binary form) with the major components (compiler, kernel, and so on) of the operating system on which the executable runs, unless that component itself accompanies the executable.

It may happen that this requirement contradicts the license restrictions of other proprietary libraries that do not normally accompany the operating system. Such a contradiction means you cannot use both them and the Library together in an executable that you distribute.

7. You may place library facilities that are a work based on the Library side-by-side in a single library together with other library facilities not covered by this License, and

- distribute such a combined library, provided that the separate distribution of the work based on the Library and of the other library facilities is otherwise permitted, and provided that you do these two things:
- a) Accompany the combined library with a copy of the same work based on the Library, uncombined with any other library facilities. This must be distributed under the terms of the Sections above.
- b) Give prominent notice with the combined library of the fact that part of it is a work based on the Library, and explaining where to find the accompanying uncombined form of the same work.
- 8. You may not copy, modify, sublicense, link with, or distribute the Library except as expressly provided under this License. Any attempt otherwise to copy, modify, sublicense, link with, or distribute the Library is void, and will automatically terminate your rights under this License. However, parties who have received copies, or rights, from you under this License will not have their licenses terminated so long as such parties remain in full compliance.
- 9. You are not required to accept this License, since you have not signed it. However, nothing else grants you permission to modify or distribute the Library or its derivative works. These actions are prohibited by law if you do not accept this License. Therefore, by modifying or distributing the Library (or any work based on the Library), you indicate your acceptance of this License to do so, and all its terms and conditions for copying, distributing or modifying the Library or works based on it.
- 10. Each time you redistribute the Library (or any work based on the Library),

the recipient automatically receives a license from the original licensor to copy, distribute, link with or modify the Library subject to these terms and conditions. You may not impose any further restrictions on the recipients' exercise of the rights granted herein. You are not responsible for enforcing compliance by third parties with this License.

11. If, as a consequence of a court judgment or allegation of patent infringement or for any other reason (not limited to patent issues), conditions are imposed on you (whether by court order, agreement or otherwise) that contradict the conditions of this License, they do not excuse you from the conditions of this License. If you cannot distribute so as to satisfy simultaneously your obligations under this License and any other pertinent obligations, then as a consequence you may not distribute the Library at all. For example, if a patent license would not permit royalty-free redistribution of the Library by all those who receive copies directly or indirectly through you, then the only way you could satisfy both it and this License would be to refrain entirely from distribution of the Library.

If any portion of this section is held invalid or unenforceable under any particular circumstance, the balance of the section is intended to apply, and the section as a whole is intended to apply in other circumstances. It is not the purpose of this section to induce you to infringe any patents or other property right claims or to contest validity of any such claims; this section has the sole purpose of protecting the integrity of the free software distribution system which is implemented by public license practices. Many people

have made generous contributions to the wide range of software distributed through that system in reliance on consistent application of that system; it is up to the author/donor to decide if he or she is willing to distribute software through any other system and a licensee cannot impose that choice.

This section is intended to make thoroughly clear what is believed to be a consequence of the rest of this License.

12. If the distribution and/or use of the Library is restricted in certain countries either by patents or by copyrighted interfaces, the original copyright holder who places the Library under this License may add an explicit geographical distribution limitation excluding those countries, so that distribution is permitted only in or among countries not thus excluded. In such case, this License incorporates the limitation as if written in the body of this License.

13. The Free Software Foundation may publish revised and/or new versions of the Lesser General Public License from time to time. Such new versions will be similar in spirit to the present version, but may differ in detail to address new problems or concerns. Each version is given a distinguishing version number. If the Library specifies a version number of this License which applies to it and "any later version", you have the option of following the terms and conditions either of that version or of any later version published by the Free Software Foundation, If the Library does not specify a license version number, you may choose any version ever published by the Free Software Foundation.

14. If you wish to incorporate parts of the Library into other free programs whose

distribution conditions are incompatible with these, write to the author to ask for permission. For software which is copyrighted by the Free Software Foundation, write to the Free Software Foundation; we sometimes make exceptions for this. Our decision will be guided by the two goals of preserving the free status of all derivatives of our free software and of promoting the sharing and reuse of software generally.

#### **NO WARRANTY**

15. BECAUSETHE LIBRARY IS LICENSED FREE OF CHARGE, THERE IS NO WARRANTY FOR THE LIBRARY, TO THE EXTENT PERMITTED BY APPLICABLE LAW, EXCEPT WHEN OTHERWISE STATED IN WRITING THE COPYRIGHT HOLDERS AND/ OR OTHER PARTIES PROVIDE THE LIBRARY "AS IS" WITHOUT WARRANTY OF ANY KIND. EITHER EXPRESSED OR IMPLIED, INCLUDING, BUT NOT LIMITED TO, THE IMPLIED WARRANTIES OF MERCHANTABILITY AND FITNESS FOR A PARTICULAR PURPOSE, THE ENTIRE RISK AS TO THE **OUALITY AND PERFORMANCE OF** THE LIBRARY IS WITH YOU, SHOULD THE LIBRARY PROVE DEFECTIVE, YOU ASSUMETHE COST OF ALL NECESSARY SERVICING, REPAIR OR CORRECTION, 16, IN NO EVENT UNLESS REQUIRED BY APPLICABLE LAW OR AGREED TO IN WRITING WILL ANY COPYRIGHT HOLDER, OR ANY OTHER PARTY WHO MAY MODIFY AND/OR REDISTRIBUTE THE LIBRARY AS PERMITTED ABOVE, BE LIABLE TO YOU FOR DAMAGES, INCLUDING ANY GENERAL, SPECIAL, INCIDENTAL OR CONSEQUENTIAL DAMAGES ARISING

OUT OF THE USE OR INABILITY TO USE THE LIBRARY (INCLUDING BUT NOT LIMITED TO LOSS OF DATA OR DATA BEING RENDERED INACCURATE OR LOSSES SUSTAINED BY YOU OR THIRD PARTIES OR A FAILURE OF THE LIBRARY TO OPERATE WITH ANY OTHER SOFTWARE), EVEN IF SUCH HOLDER OR OTHER PARTY HAS BEEN ADVISED OF THE POSSIBILITY OF SUCH DAMAGES.

#### END OFTERMS AND CONDITIONS

How to Apply These Terms to Your New Libraries If you develop a new library, and you want it to be of the greatest possible use to the public, we recommend making it free software that everyone can redistribute and change. You can do so by permitting redistribution under these terms (or, alternatively, under the terms of the ordinary General Public License).

To apply these terms, attach the following notices to the library. It is safest to attach them to the start of each source file to most effectively convey the exclusion of warranty; and each file should have at least the "copyright" line and a pointer to where the full notice is found.

<one line to give the library's name and a
brief idea of what it does.>

Copyright (C) < year > < name of author >

This library is free software; you can redistribute it and/or modify it under the terms of the GNU Lesser General Public License as published by the Free Software Foundation; either version 2.1 of the License, or (at your option) any later version. This library is distributed in the hope that it will be useful, but WITHOUT ANY WARRANTY; without even the implied warranty of MERCHANTABILITY

or FITNESS FOR A PARTICULAR PURPOSE. See the GNU Lesser General Public License for more details.

You should have received a copy of the GNU Lesser General Public License along with this library; if not, write to the Free Software Foundation, Inc., 51 Franklin Street, Fifth Floor, Boston, MA 02110-1301 USA Also add information on how to contact you by electronic and paper mail. You should also get your employer (if you work as a programmer) or your school, if any, to sign a "copyright disclaimer" for the library, if necessary. Here is a sample; alter the names: Yoyodyne, Inc., hereby disclaims all copyright interest in the library 'Frob' (a library for tweaking knobs) written by lames Random Hacker.

<signature of Ty Coon>, 1 April 1990 Ty Coon, President of Vice That's all there is to it! GNU GENERAL PUBLIC LICENSE

#### **GNU GENERAL PUBLIC LICENSE**

Version 2, June 1991 Copyright (C) 1989, 1991 Free Software Foundation, Inc. 51 Franklin St, Fifth Floor, Boston, MA 02110-1301 USA Everyone is permitted to copy and distribute verbatim copies of this license document, but changing it is not allowed.

Preamble The licenses for most software are designed to take away your freedom to share and change it. By contrast, the GNU General Public License is intended to guarantee your freedom to share and change free software--to make sure the software is free for all its users. This General Public License applies to most of the Free Software Foundation's software and to any other program whose authors commit to using it. (Some other Free Software Foundation software is covered

by the GNU Library General Public License instead.) You can apply it to your programs, too.

When we speak of free software, we are referring to freedom, not price. Our General Public Licenses are designed to make sure that you have the freedom to distribute copies of free software (and charge for this service if you wish), that you receive source code or can get it if you want it, that you can change the software or use pieces of it in new free programs; and that you know you can do these things. To protect your rights, we need to make restrictions that forbid anyone to deny you these rights or to ask you to surrender the rights. These restrictions translate to certain responsibilities for you if you distribute copies of the software, or if you modify it.

For example, if you distribute copies of such a program, whether gratis or for a fee, you must give the recipients all the rights that you have. You must make sure that they, too, receive or can get the source code. And you must show them these terms so they know their rights.

We protect your rights with two steps: (1) copyright the software, and (2) offer you this license which gives you legal permission to copy, distribute and/or modify the software. Also, for each author's protection and ours, we want to make certain that everyone understands that there is no warranty for this free software. If the software is modified by someone else and passed on, we want its recipients to know that what they have is not the original, so that any problems introduced by others will not reflect on the original authors' reputations.

Finally, any free program is threatened constantly by software patents. We wish to avoid the danger that redistributors of a free program will individually obtain patent licenses, in effect making the program proprietary. To prevent this, we have made it clear that any patent must be licensed for everyone's free use or not licensed at all. The precise terms and conditions for copying, distribution and modification follow.

#### GNU GENERAL PUBLIC LICENSETERMS AND CONDITIONS FOR COPYING. DISTRIBUTION AND MODIFICATION

0. This License applies to any program or other work which contains a notice placed by the copyright holder saying it may be distributed under the terms of this General Public License. The "Program", below, refers to any such program or work, and a "work based on the Program" means either the Program or any derivative work under copyright law: that is to say, a work containing the Program or a portion of it, either verbatim or with modifications and/or translated into another language. (Hereinafter, translation is included without limitation in the term "modification".) Each licensee is addressed as "you".

Activities other than copying, distribution and modification are not covered by this License; they are outside its scope. The act of running the Program is not restricted, and the output from the Program is covered only if its contents constitute a work based on the Program (independent of having been made by running the Program). Whether that is true depends on what the Program does.

1. You may copy and distribute verbatim copies of the Program's source code as you receive it, in any medium, provided that you conspicuously and appropriately publish on each copy an appropriate copyright notice and disclaimer of warranty; keep intact all the notices that refer to this License and to the absence of any warranty; and give any other recipients of the Program a copy of this License along with the Program.

You may charge a fee for the physical act of transferring a copy, and you may at your option offer warranty protection in exchange for a fee.

- 2. You may modify your copy or copies of the Program or any portion of it, thus forming a work based on the Program, and copy and distribute such modifications or work under the terms of Section 1 above. provided that you also meet all of these conditions:
- a) You must cause the modified files to carry prominent notices stating that you changed the files and the date of any change.
- b) You must cause any work that you distribute or publish, that in whole or in part contains or is derived from the Program or any part thereof, to be licensed as a whole at no charge to all third parties under the terms of this License.
- c) If the modified program normally reads commands interactively when run, you must cause it, when started running for such interactive use in the most ordinary way, to print or display an announcement including an appropriate copyright notice and a notice that there is no warranty (or else, saying that you provide a warranty) and that users may redistribute the program under these conditions, and telling the user how to view a copy of this License. (Exception: if the Program itself

is interactive but does not normally print such an announcement, your work based on the Program is not required to print an announcement.) These requirements apply to the modified work as a whole. If identifiable sections of that work are not derived from the Program, and can be reasonably considered independent and separate works in themselves, then this License, and its terms, do not apply to those sections when you distribute them as separate works. But when you distribute the same sections as part of a whole which is a work based on the Program, the distribution of the whole must be on the terms of this License, whose permissions for other licensees extend to the entire whole, and thus to each and every part regardless of who wrote it. Thus, it is not the intent of this section to claim rights or contest your rights to work written entirely by you; rather, the intent is to exercise the right to control the distribution of derivative or collective works based on the Program.

In addition, mere aggregation of another work not based on the Program with the Program (or with a work based on the Program) on a volume of a storage or distribution medium does not bring the other work under the scope of this License.

3. You may copy and distribute the Program (or a work based on it, under Section 2) in object code or executable form under the terms of Sections 1 and 2 above provided that you also do one of the following:

a) Accompany it with the complete corresponding machine-readable source code, which must be distributed under the terms of Sections 1 and 2 above on a medium customarily used for software interchange; or, b) Accompany it with a

written offer, valid for at least three years, to give any third party, for a charge no more than your cost of physically performing source distribution, a complete machine-readable copy of the corresponding source code, to be distributed under the terms of Sections 1 and 2 above on a medium customarily used for software interchange; or.

c) Accompany it with the information you received as to the offer to distribute corresponding source code. (This alternative is allowed only for noncommercial distribution and only if you received the program in object code or executable form with such an offer, in accord with Subsection b above.)

The source code for a work means the preferred form of the work for making modifications to it. For an executable work, complete source code means all the source code for all modules it contains. plus any associated interface definition files, plus the scripts used to control compilation and installation of the executable. However, as a special exception, the source code distributed need not include anything that is normally distributed (in either source or binary form) with the major components (compiler, kernel, and so on) of the operating system on which the executable runs, unless that component itself accompanies the executable.

If distribution of executable or object code is made by offering access to copy from a designated place, then offering equivalent access to copy the source code from the same place counts as distribution of the source code, even though third parties are not compelled to copy the source along with the object code.

4. You may not copy, modify, sublicense, or distribute the Program except as expressly provided under this License. Any attempt otherwise to copy, modify, sublicense or distribute the Program is void, and will automatically terminate your rights under this License. However, parties who have received copies, or rights, from you under this License will not have their licenses terminated so long as such parties remain in full compliance.

5. You are not required to accept this License, since you have not signed it. However, nothing else grants you permission to modify or distribute the Program or its derivative works. These actions are prohibited by law if you do not accept this License. Therefore, by modifying or distributing the Program (or any work based on the Program), you indicate your acceptance of this License to do so, and all its terms and conditions for copying, distributing or modifying the Program or works based on it.

6. Each time you redistribute the Program (or any work based on the Program), the recipient automatically receives a license from the original licensor to copy, distribute or modify the Program subject to these terms and conditions. You may not impose any further restrictions on the recipients' exercise of the rights granted herein. You are not responsible for enforcing compliance by third parties to this License.

7. If, as a consequence of a court judgment or allegation of patent infringement or for any other reason (not limited to patent issues), conditions are imposed on you (whether by court order, agreement or otherwise) that contradict the conditions of this License, they do not excuse you from the conditions of this License. If you cannot

distribute so as to satisfy simultaneously your obligations under this License and any other pertinent obligations, then as a consequence you may not distribute the Program at all. For example, if a patent license would not permit royalty-free redistribution of the Program by all those who receive copies directly or indirectly through you, then the only way you could satisfy both it and this License would be to refrain entirely from distribution of the Program.

If any portion of this section is held invalid or unenforceable under any particular circumstance, the balance of the section is intended to apply and the section as a whole is intended to apply in other circumstances.

It is not the purpose of this section to induce you to infringe any patents or other property right claims or to contest validity of any such claims; this section has the sole purpose of protecting the integrity of the free software distribution system, which is implemented by public license practices. Many people have made generous contributions to the wide range of software distributed through that system in reliance on consistent application of that system; it is up to the author/donor to decide if he or she is willing to distribute software through any other system and a licensee cannot impose that choice. This section is intended to make thoroughly clear what is believed to be a consequence of the rest of this License.

8. If the distribution and/or use of the Program is restricted in certain countries either by patents or by copyrighted interfaces, the original copyright holder who places the Program under this License may add an explicit geographical distribution

limitation excluding those countries, so that distribution is permitted only in or among countries not thus excluded. In such case, this License incorporates the limitation as if written in the body of this License.

9. The Free Software Foundation may publish revised and/or new versions of the General Public License from time to time. Such new versions will be similar in spirit to the present version, but may differ in detail to address new problems or concerns. Each version is given a distinguishing version number. If the Program specifies a version number of this License which applies to it and "any later version", you have the option of following the terms and conditions either of that version or of any later version published by the Free Software Foundation. If the Program does not specify a version number of this License, you may choose any version ever published by the Free Software Foundation.

10. If you wish to incorporate parts of the Program into other free programs whose distribution conditions are different, write to the author to ask for permission. For software which is copyrighted by the Free Software Foundation, write to the Free Software Foundation; we sometimes make exceptions for this. Our decision will be guided by the two goals of preserving the free status of all derivatives of our free software and of promoting the sharing and reuse of software generally.

#### **NO WARRANTY**

11. BECAUSE THE PROGRAM IS LICENSED FREE OF CHARGE, THERE IS NO WARRANTY FOR THE PROGRAM, TO THE EXTENT PERMITTED BY APPLICABLE LAW. EXCEPT WHEN OTHERWISE STATED IN WRITING THE COPYRIGHT HOLDERS AND/
OR OTHER PARTIES PROVIDE
THE PROGRAM "AS IS" WITHOUT
WARRANTY OF ANY KIND, EITHER
EXPRESSED OR IMPLIED, INCLUDING,
BUT NOT LIMITED TO, THE IMPLIED
WARRANTIES OF MERCHANTABILITY
AND FITNESS FOR A PARTICULAR
PURPOSE. THE ENTIRE RISK AS TO THE
QUALITY AND PERFORMANCE OF THE
PROGRAM IS WITH YOU. SHOULD THE
PROGRAM PROVE DEFECTIVE, YOU
ASSUME THE COST OF ALL NECESSARY
SERVICING, REPAIR OR CORRECTION.

12, IN NO EVENT UNLESS REQUIRED BY APPLICABLE LAW OR AGREED TO IN WRITING WILL ANY COPYRIGHT HOLDER, OR ANY OTHER PARTY WHO MAY MODIFY AND/OR REDISTRIBUTE THE PROGRAM AS PERMITTED ABOVE. BE LIABLE TO YOU FOR DAMAGES. INCLUDING ANY GENERAL. SPECIAL. INCIDENTAL OR CONSEQUENTIAL DAMAGES ARISING OUT OF THE USE OR INABILITY TO USE THE PROGRAM (INCLUDING BUT NOT LIMITED TO LOSS OF DATA OR DATA BEING RENDERED INACCURATE OR LOSSES SUSTAINED BY YOU OR THIRD PARTIES OR A FAILURE OF THE PROGRAM TO OPERATE WITH ANY OTHER PROGRAMS), EVEN IF SUCH HOLDER OR OTHER PARTY HAS BEEN ADVISED OF THE POSSIBILITY OF SUCH DAMAGES

#### END OF TERMS AND CONDITIONS

How to Apply These Terms to Your New Programs If you develop a new program, and you want it to be of the greatest possible use to the public, the best way to achieve this is to make it free software which everyone can redistribute and change under these terms. To do so, attach the following notices to the program. It is safest to attach them to the start of each source file to most effectively convey the exclusion of warranty; and each file should have at least the "copyright" line and a pointer to where the full notice is found.

<one line to give the program's name and a brief idea of what it does.>

Copyright (C) < year > < name of author >

This program is free software; you can redistribute it and or modify it under the terms of the GNU General Public License as published by the Free Software Foundation; either version 2 of the License, or (at your option) any later version.

This program is distributed in the hope that it will be useful, but WITHOUT ANY WARRANTY; without even the implied warranty of MERCHANTABILITY or FITNESS FOR A PARTICULAR PURPOSE. See the GNU General Public License for more details. You should have received a copy of the GNU General Public License along with this program; if not, write to the Free Software Foundation, Inc., 51 Franklin St, Fifth Floor, Boston, MA 02110-1301 USA

Also add information on how to contact you by electronic and paper mail.

If the program is interactive, make it output a short notice like this when it starts in an interactive mode:

Gnomovision version 69, Copyright (C) year name of author Gnomovision comes with ABSOLUTELY NO WARRANTY; for details type 'show w'.

This is free software, and you are welcome to redistribute it under certain conditions; type 'show c' for details.

The hypothetical commands 'show w' and 'show c' should show the appropriate parts of the General Public License. Of course, the commands you use may be called something other than 'show w' and 'show c'; they could even be mouse-clicks or menu items--whatever suits your program.

You should also get your employer (if you work as a programmer) or your school, if any, to sign a "copyright disclaimer" for the program, if necessary. Here is a sample; alter the names:

Yoyodyne, Inc., hereby disclaims all copyright interest in the program 'Gnomovision' (which makes passes at compilers) written by James Hacker.

<signature of Ty Coon>, 1 April 1989 Ty Coon. President of Vice

This General Public License does not permit incorporating your program into proprietary programs. If your program is a subroutine library, you may consider it more useful to permit linking proprietary applications with the library. If this is what you want to do, use the GNU Library General Public License instead of this License

### 10 最终用户许可 协议

#### **End User License Agreement**

This CR is applicable to Philips brand non-POV products, and are not produced locally in Argentina. DO NOT use this CR for other brands The following is to replace current EULA in running projects

### Philips AW6005A Device Terms & Conditions of Use

These Device Terms and Conditions of Use are a legal agreement between you and Gibson Innovations Limited, a Hong Kong company with a registered office at 5 Science Park East Avenue, Hong Kong Science Park, Shatin, New Territories, Hong Kong and its affiliated companies (individually and collectively "Gibson Innovations").

#### Terms and Conditions of Use

Congratulations on your purchase of a Philips AW6005A ("Device"). These Terms and Conditions of Use give you the rights to use certain features on your Device. You must agree to these Terms and Conditions of Use before using the Device. Your use of the Device constitutes your agreement to be bound by these Terms and Conditions of Use and will give you the right to access these features. If you do not agree to these Terms and Conditions of Use, you may return your Device to the point of purchase. These Terms and Conditions of Use supplement, and do not replace, any

terms, conditions or disclaimers which were provided with your purchase of the Device. If you use the accompanying Ali ONEAPK (阿里小智APP) (the "Software") together with the Device, you will also must also agree to the separate Software End-User License Agreement. All such terms, conditions and disclaimers remain in full force and effect.

#### Eligibility for Registration.

You must be at least 14 years of age to assume the responsibilities of these Terms and Conditions of Use. If you are under 14 years of age, you may not use the Device unless one of your parents or legal guardians assumes the responsibilities of these Terms and Conditions of Use. Your use of the Device constitutes your representation that you are either 14 years of age or, if you are under 14 years of age, that your parent or legal guardian has assumed the responsibilities of these Terms and Conditions of Use.

### Restrictions on Modification of your Device

You agree not to tamper with or otherwise modify or attempt to modify the Device in any way (including through the use of software or by making physical alterations to the Device). You agree that you will not circumvent or attempt to circumvent technological measures employed to control access to, or the rights in, any content. You agree that you will not circumvent or attempt to circumvent any copy management system by any means. You agree that you will not decipher or attempt to decipher cryptographic keys or otherwise defeat or attempt to defeat any security features implemented in the Device or in the content. You agree

that you will not use the Device for any unauthorized purpose or in contravention of any law or regulation.

#### Disclaimers Regarding Content

The content which is accessible through your Device may not be controlled or programmed by Gibson Innovations. GIBSON INNOVATIONS IS NOT LIABLE FOR CONTENT OR ITS NATURE OR **DELIVERY. GIBSON INNOVATIONS** DOES NOT ENDORSE ANY OPINIONS EXPRESSED IN ANY CONTENT RECEIVED THROUGH YOUR DEVICE. GIBSON INNOVATIONS DOES NOT GUARANTEE THE TRUTHFULNESS, ACCURACY, RELIABILITY. COMPLETENESS OR TIMELINESS OF CONTENT, YOU AGREETHAT ANY RELIANCE ON CONTENT IS ATYOUR OWN RISK

#### Limitations on Access to Content

Gibson Innovations does not guarantee access to any particular content. Gibson Innovations may, in its discretion, add or remove access to any content at any time. Gibson Innovations does not guarantee continued access to any specific online service provider. Gibson Innovations may, in its discretion, add or remove access to any specific online service provider.

#### Rights in Content

Content may be protected by copyright laws or other intellectual property or proprietary laws. In some situations, such as use of the Device in a commercial environment, it may be necessary for you to obtain, at your own risk, a license or other authorization to use such content. You agree that, in the event such a license or authorization is necessary, it is your

responsibility to obtain any such license or authorization. You agree that you are solely liable for any damages you may incur resulting from your failure to obtain the proper license or authorization for use of the content accessible through the Device. You agree that Gibson Innovations will have no liability to you with regard to your use of the content.

#### Changes in Features

Gibson Innovations may, in its discretion, change the features of the Device, including adding features to, or removing features from, the Device. Some new features may require changes to these Terms and Conditions of Use. Your use of those new features will constitute your agreement to the revised Terms and Conditions of Use.

## Software and Intellectual Property Rights

You may need to use certain software programs to use or have full access to certain features of the Device. You received certain software with the purchase of the Device and may receive other software from time to time in the future. Most of that software is contained in the Device and is not accessible to you. Some of that software is owned by Gibson Innovations and some is owned by others. Your use of software owned by Gibson Innovations is subject to these Terms and Conditions of Use and any applicable license agreement. Your use of software owned by others is governed by their applicable license agreements. Your use of software does not transfer any title or ownership rights in the software to you, Gibson Innovations, its affiliates and their licensors retain all their respective

rights in software and other intellectual property, including copyrights, patent rights, and rights in its trademarks and trade names. Philips and the Philips' Shield Emblem are registered trademarks of Koninklijke Philips N.V. and are used by Gibson Innovations under license from Koninklijke Philips N.V. You agree that you will not disassemble, decompile, create derivative works of, reverse engineer, modify, sublicense, distribute the software or use the software for any unauthorized purpose or in contravention of any law or regulation.

#### Upgrade

From time to time. Gibson Innovations or third party suppliers may automatically update or otherwise modify the software in the Device, including, but not limited to, for purposes of enhancement of security functions, error correction and improvement of functions, at such time as you interact with Gibson Innovation's or third parties' servers, or otherwise. Such updates or modifications may delete or change the nature of features or other aspects of the Device, including, but not limited to, functions you may rely upon. You acknowledge and agree that such activities may occur at Gibson Innovation's sole discretion and that Gibson Innovation may condition continued use of the Device upon your complete installation.

#### Privacy and your personal information

Gibson Innovations believes strongly in protecting the privacy of the personal data of our customers. To provide you with the required product and services experience through the Device and related software, your personal data shall be collected and processed by **Zhejiang** 

Tmall Technology Co., Ltd. (浙江天猫 技术有限公司) (the "Tmall") which is a subsidiary of Alibaba Group Holding **Limited (阿里巴巴集团)** (the "Alibaba") and its services Tmall.com is a part of Taobao Platform. Such data processing is fully controlled by Tmall and subject to the privacy notice of Taobao. It is important that you read and understand the Taobao privacy notice at https://www.taobao. com/go/chn/tb-fp/2014/law.php. Gibson Innovations has no intention to process any of your personal data. You can still find out more about the privacy practice of Gibson Innovations, by visiting http://www. gibsoninnovations.com/en/privacy-notice.

#### Warranty Disclaimer

GIBSON INNOVATIONS MAKES NO REPRESENTATION OR WARRANTY, EXPRESS OR IMPLIED. THAT THE DEVICE WILL MEET YOUR REQUIREMENTS OR THAT THE USE OF THE DEVICE WILL BE UNINTERRUPTED. TIMELY. SECURE OR FREE FROM ERRORS, GIBSON INNOVATIONS MAKES NO WARRANTY ASTO THE CONTENT CARRIED IN ANY STREAM, GIBSON INNOVATIONS MAKES NO REPRESENTATION OR WARRANTY, EXPRESS OR IMPLIED, AS TO THE INFORMATION OR CONTENT ACCESSED THROUGH YOUR DEVICE OR TO YOUR RELIANCE ON, OR USE OF, ANY INFORMATION OR CONTENT ACCESSED THROUGH YOUR DEVICE. SPECIFIC WARRANTIES WERE PROVIDED WITH YOUR PURCHASE OF YOUR DEVICE AND THOSE WARRANTIES, INCLUDING ANY DISCLAIMERS TO THOSE WARRANTIES, CONTINUETO APPLY. Because some

jurisdictions do not permit the disclaimer of implied warranties, such disclaimers may not apply to you.

#### Limitation of Liability

GIBSON INNOVATIONS WILL NOT BE LIABLE TO YOU OR TO ANY OTHER PARTY FOR ANY INDIRECT. INCIDENTAL, PUNITIVE, SPECIAL OR CONSEQUENTIAL DAMAGES (INCLUDING LOST PROFITS OR LOST SAVINGS) OR FOR LOSS OF DATA OR BUSINESS INTERRUPTION ARISING OUT OF OR RELATING TO YOUR USE OF THE DEVICE WHETHER OR NOT SUCH DAMAGES ARE BASED ON TORT, WARRANTY, CONTRACT OR ANY OTHER LEGALTHEORY - EVEN IF GIBSON INNOVATIONS HAS BEEN ADVISED, OR IS AWARE. OF THE POSSIBILITY OF SUCH DAMAGES, IN NO EVENT WILL GIBSON INNOVATIONS CUMULATIVE LIABILITY FOR DAMAGE (FROM ANY CAUSE WHATSOEVER) EXCEED THE AMOUNT YOU PAID FOR YOUR **DFVICE** 

#### Miscellaneous

This agreement will be governed by the laws of the jurisdiction in which the Device was sold and you hereby consent to the non-exclusive jurisdiction of courts in the relevant country. If any provision of this agreement is invalid or unenforceable under applicable law, such provision will be deemed modified to the extent necessary to render such provision valid and enforceable and the other provisions of this agreement will remain in full force and effect. These Terms and Conditions of Use will not be governed by the United Nations Convention of Contracts

for the International Sale of Goods, the application of which is hereby expressly waived.

BY USING YOUR DEVICE, YOU REPRESENT THAT YOU HAVE READ AND UNDERSTOOD THESE TERMS AND CONDITIONS OF USE AND THAT YOU ACCEPT THEM.

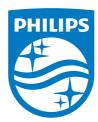

2015 © Gibson Innovations Limited. All rights reserved.

This product has been manufactured by, and is sold under the responsibility of WOOX Innovations (Shanghai) Commercial Company Ltd., and WOOX Innovations (Shanghai) Commercial Company Ltd., is the warrantor in relation to this product.

Philips and the Philips Shield Emblem are registered trademarks of Koninklijke Philips N.V. and are used under license from Koninklijke Philips N.V.

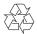